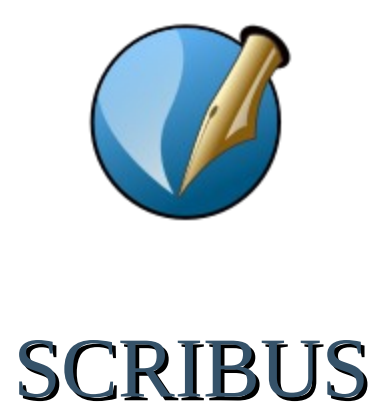

Quelques liens pour Scribus...

Télécharger Scribus:<https://scribus.fr/>

Un Wiki sur Scribus: [https://wiki.scribus.net/canvas/Page\\_principale](https://wiki.scribus.net/canvas/Page_principale)

Téléchargement du manuel de Scribus: <https://www.flossmanualsfr.net/media/files/scribus/scribus.web.pdf>

Des fiches d'apprentissage de Scribus: [https://blogs.lyceecfadumene.fr/informatique/les-fiches-du](https://blogs.lyceecfadumene.fr/informatique/les-fiches-du-cours/les-fiches-scribus/)[cours/les-fiches-scribus/](https://blogs.lyceecfadumene.fr/informatique/les-fiches-du-cours/les-fiches-scribus/)

Sur Youtube.com, lancer une recherche "tutoriel français scribus"

Sur Google, lancer une recherche "Scribus français"